## **UrlServer**

UrlServer .

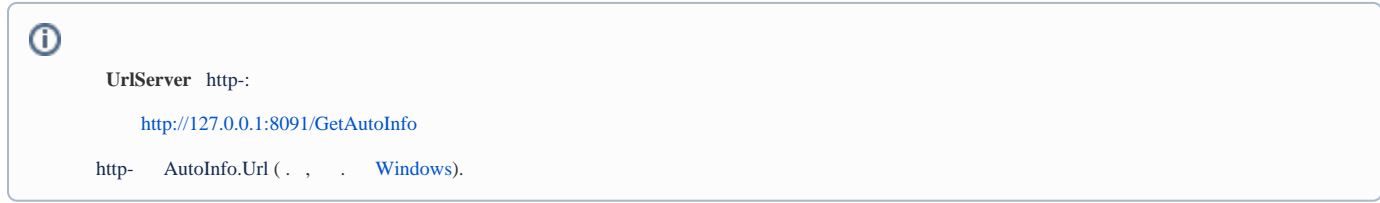